## 外国人留学生向け奨学金 GEMs での検索及び応募方法について

神戸大学グローバル教育管理システム(GEMs)

<https://gems.ofc.kobe-u.ac.jp/portal/contents>

神戸大学シングルサインオンシステム(Knossos)の ID 及び PW でログイン

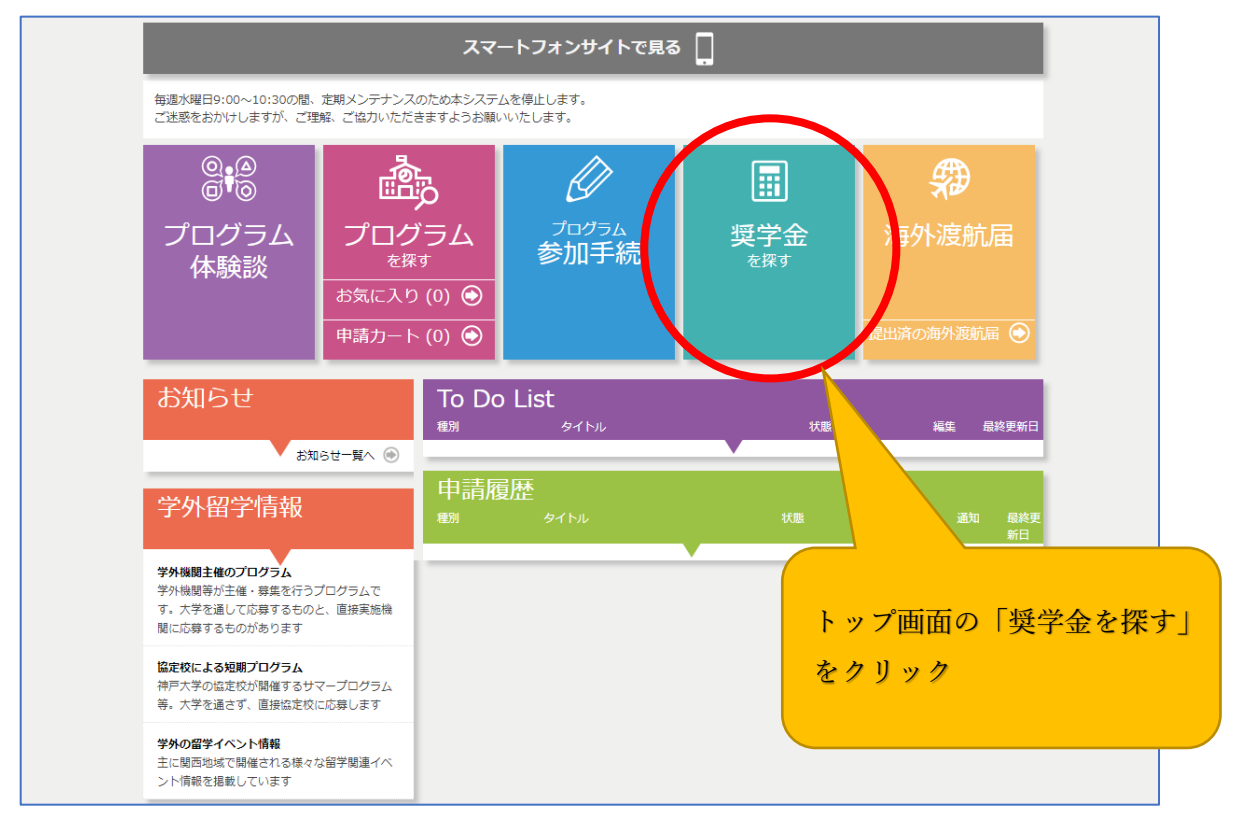

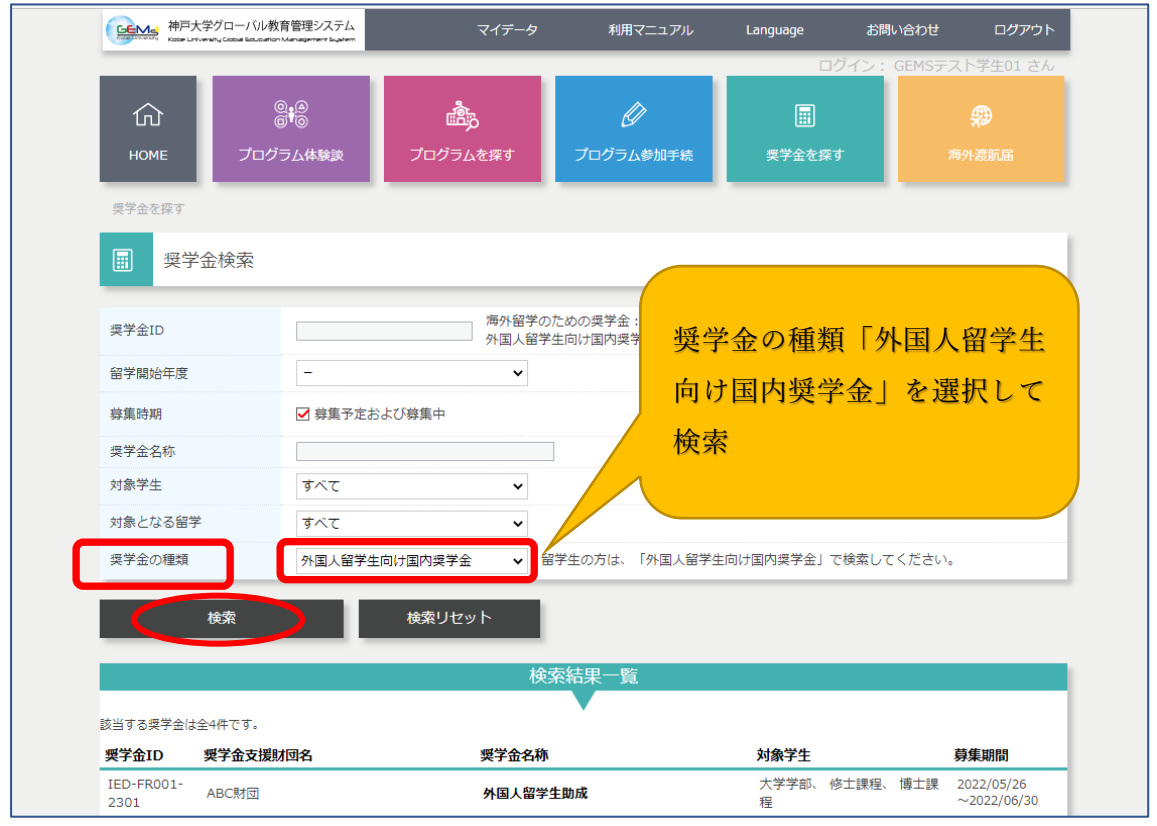

## 外国人留学生向け奨学金 GEMs での検索及び応募方法について

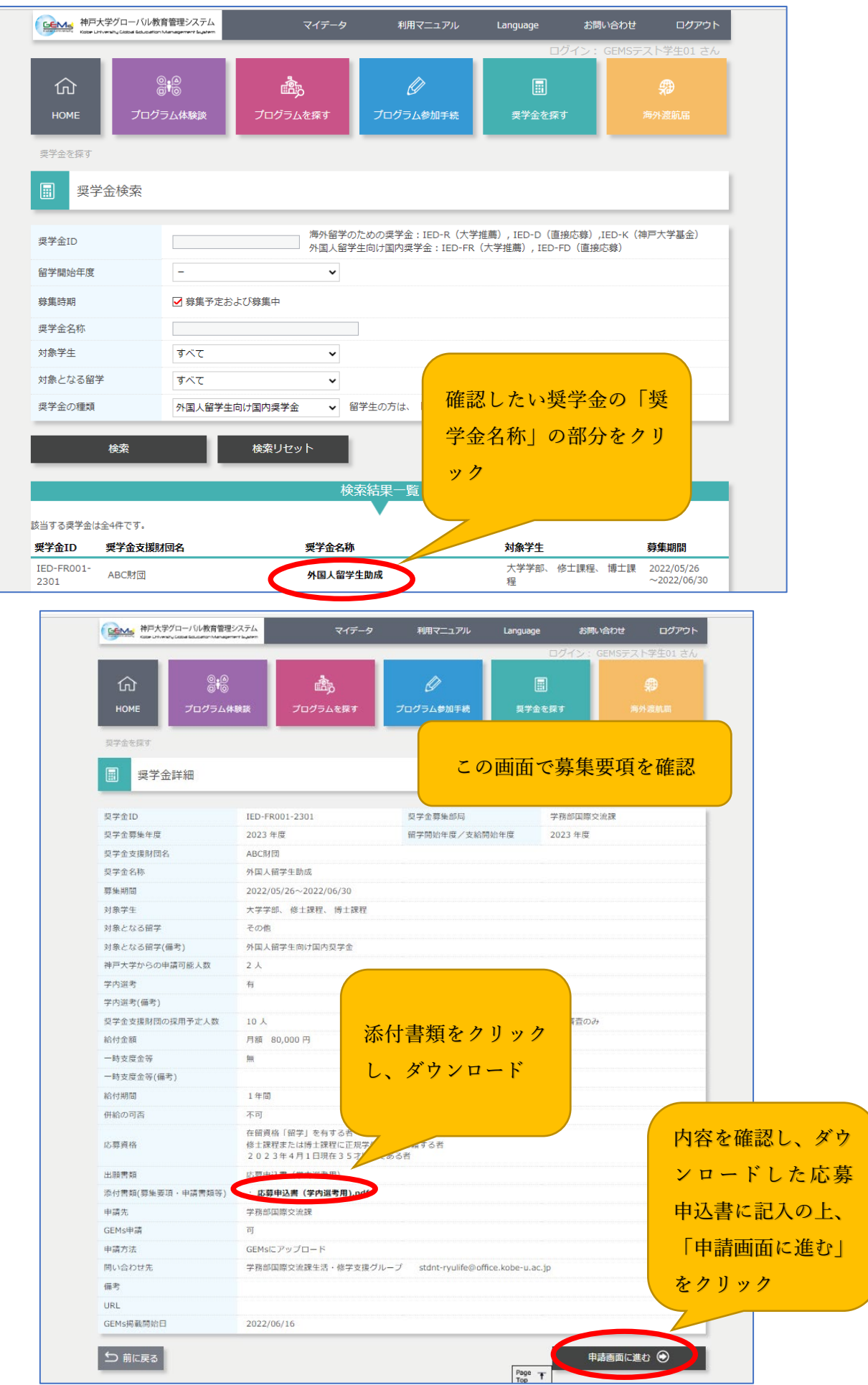

②

外国人留学生向け奨学金 GEMs での検索及び応募方法について

![](_page_2_Picture_33.jpeg)